## **Documentations - Anomalie #2051**

# **doc 2.3 partie commune : ajout d'une étape**

12/09/2011 15:55 - Gérald Schwartzmann

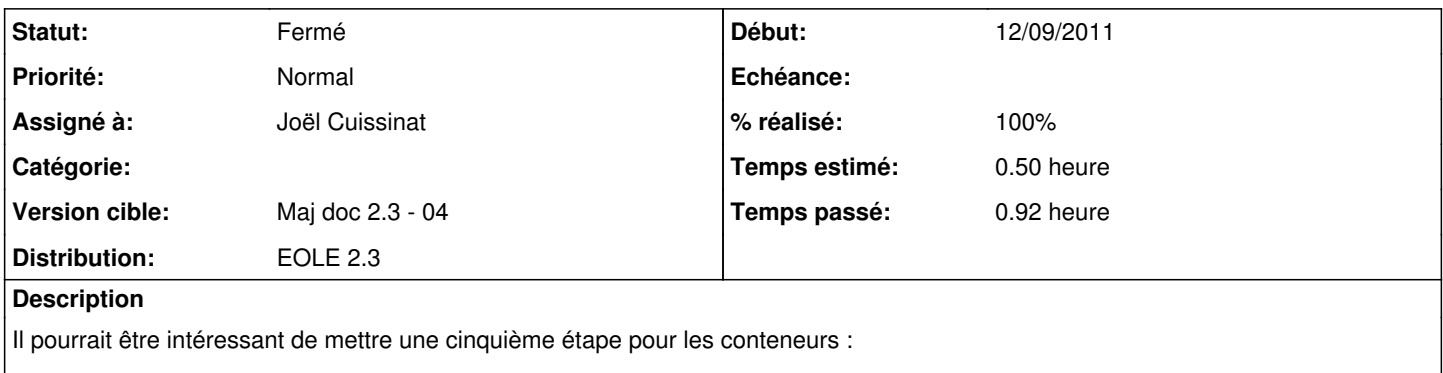

<http://eoleng.ac-dijon.fr/documentations/2.3/HTML/commun/co/00-presentation.html>

#### **Historique**

#### **#1 - 02/03/2012 12:08 - Joël Cuissinat**

- *Version cible changé de Maj doc 2.3 03 à Maj doc 2.3 04*
- *Temps estimé mis à 0.50 h*
- *Distribution mis à EOLE 2.3*

#### **#2 - 10/04/2012 11:37 - Joël Cuissinat**

- *Statut changé de Nouveau à Résolu*
- *Assigné à mis à Joël Cuissinat*
- *% réalisé changé de 0 à 100*

Personnellement, je n'ai pas trouvé nécessaire de modifier la section proposée.

Par contre, il y a effectivement de grosses lacunes sur l'installation en mode conteneur que j'ai comblées en ajoutant une section dédiée au mode conteneur dans "Installation" (placé après les pré-requis desquels j'ai repris et enrichi la partie dédiée au "choix du mode"). J'ai repris le début et ajouté une référence dans [http://eoleng.ac-dijon.fr/documentations/2.3/HTML/commun/co/04-conteneur\\_1.html](http://eoleng.ac-dijon.fr/documentations/2.3/HTML/commun/co/04-conteneur_1.html)

### **#3 - 23/04/2012 11:46 - Joël Cuissinat**

*- Statut changé de Résolu à Fermé*

ça me va :)